## **Inhaltsverzeichnis**

## **DX-Cluster**

[Versionsgeschichte interaktiv durchsuchen](https://wiki.oevsv.at) [VisuellWikitext](https://wiki.oevsv.at)

## **[Version vom 29. November 2012, 16:30](https://wiki.oevsv.at/w/index.php?title=DX-Cluster&oldid=10892)  [Uhr](https://wiki.oevsv.at/w/index.php?title=DX-Cluster&oldid=10892) ([Quelltext anzeigen\)](https://wiki.oevsv.at/w/index.php?title=DX-Cluster&action=edit&oldid=10892)** [Oe6rke](https://wiki.oevsv.at/wiki/Benutzer:Oe6rke) [\(Diskussion](https://wiki.oevsv.at/w/index.php?title=Benutzer_Diskussion:Oe6rke&action=view) | [Beiträge](https://wiki.oevsv.at/wiki/Spezial:Beitr%C3%A4ge/Oe6rke))

([→Erreichbare DX-Cluster in Österreich\)](#page-3-0) [← Zum vorherigen Versionsunterschied](https://wiki.oevsv.at/w/index.php?title=DX-Cluster&diff=prev&oldid=10892)

## **[Version vom 29. November 2012, 16:31](https://wiki.oevsv.at/w/index.php?title=DX-Cluster&oldid=10893)  [Uhr](https://wiki.oevsv.at/w/index.php?title=DX-Cluster&oldid=10893) [\(Quelltext anzeigen](https://wiki.oevsv.at/w/index.php?title=DX-Cluster&action=edit&oldid=10893))** [Oe6rke](https://wiki.oevsv.at/wiki/Benutzer:Oe6rke) ([Diskussion](https://wiki.oevsv.at/w/index.php?title=Benutzer_Diskussion:Oe6rke&action=view) | [Beiträge\)](https://wiki.oevsv.at/wiki/Spezial:Beitr%C3%A4ge/Oe6rke)

([→Vernetzung](#page-3-1))

#### [Zum nächsten Versionsunterschied →](https://wiki.oevsv.at/w/index.php?title=DX-Cluster&diff=next&oldid=10893)

#### **Zeile 53: Zeile 53:**

\* [[Packet\_Radio| Packet Radio]]-Netz | \* [[Packet\_Radio| Packet Radio]]-Netz

\* Telnet über das Internet \* Telnet über das Internet

==== Erreichbare DX-Cluster in Österreich ====

**+ \* Web und Telnet übers HAMNET**

==== Erreichbare DX-Cluster in Österreich ====

# Version vom 29. November 2012, 16:31 Uhr

# Inhaltsverzeichnis 1 Allgemeines [......................................................................................................................... 3](#page-2-0) 1.1 Beispiel [........................................................................................................................... 3](#page-2-1) 1.2 eigene Spots / DX-Meldungen [............................................................................................ 3](#page-2-2) 2 Clustersysteme [.................................................................................................................... 4](#page-3-2) 3 Vernetzung [.......................................................................................................................... 4](#page-3-1) 4 Erreichbare DX-Cluster in Österreich [...................................................................................... 4](#page-3-0) 5 Weblinks [............................................................................................................................. 4](#page-3-3)

## <span id="page-2-0"></span>**Allgemeines**

**BlueSpice4** 

Wie im Leitartikel Packet Radio bereits erwähnt erlaubt ein DXcluster vielen Stationen gleichzeitig eingeloggt zu sein und DX zu jagen.

Wer selbst ein DX-QSO getätigt hat, kann dieses in einem DX-Cluster "spotten", durch die internationale Vernetzung der DX-Cluster wird diese Information sehr schnell verbreitet und andere Stationen können anhand der zur Verfügung gestellten Informationen ebenso versuchen die "gespottete" Station zu erreichen.

### <span id="page-2-1"></span>**Beispiel**

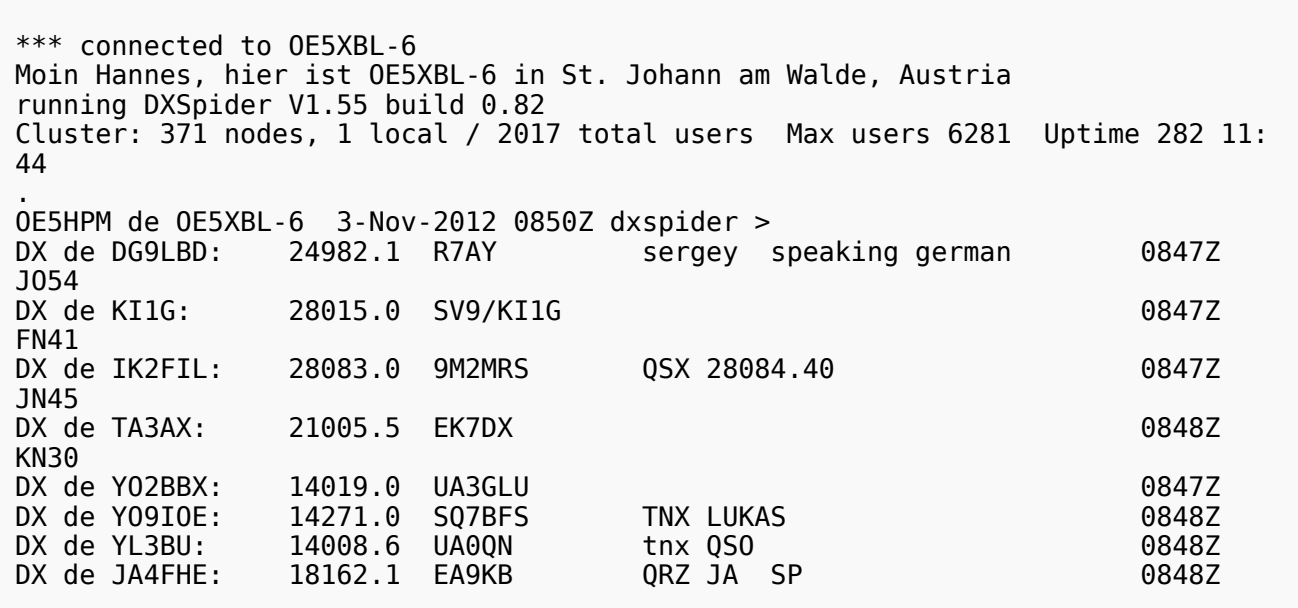

Eingeloggt am DX-Cluster von OE5XBL bekommen wir einiges an Informationen geboten:

- 371 Cluster befinden sich aktuell im Verbund
- 1 lokaler Benutzer ist eingeloggt
- 2017 Benutzer befinden sich aktuell im ganzen Verbund
- 6281 Benutzer ist der TOP Wert von eingeloggten Benutzern

Nachfolgend lesen sich die einzelnen DX-Meldungen bzw. "spots". Z.B.: berichtet DG9LBD über ein QSO mit R7AY auf 24.982MHz um 08:47 UTC mit dem Kommentar versehen, dass Sergey auch Deutsch spricht.

Diese grundsätzlichen Ausgaben sind fast in jedem Cluster gleich, hingegen die Eingabe (Meldung eines DX-OSOs) kann sich dabei von System zu System leicht unterscheiden.

### <span id="page-2-2"></span>eigene Spots / DX-Meldungen

Teilweise wird eine direkte Clusteranbindung von Logbuchprogrammen aus unterstützt, was das 'spotten' erheblich erleichtert, jedoch immer funktioniert eine direkte Eingabe eines DX-Spots über die Kommandozeile am Cluster.

DX 0E5D 144300 strong signal, tnx qso.

würde im Cluster an alle anderen melden, dass ein QSO mit OE5D auf der Frequenz 144.300 MHz stattgefunden hat, mit der Bemerkung "strong signal, tnx qso."

Es mag verlockend erscheinen, gerade im [Contestbetrieb](https://wiki.oevsv.at/wiki/Kategorie:Contest), sich selbst zu 'spotten' um Aufmerksamkeit zu erregen. Dies ist jedoch verpönt und zeigt von einer schlechten Betriebstechnik und sollte daher unterlassen werden.

### <span id="page-3-2"></span>Clustersysteme

- **[ARCluster](http://www.ab5k.net/Home.aspx)**
- $\bullet$  [CLX](http://clx.muc.de)
- [DXspider](http://www.dxcluster.org/main/index.html) (im Beispiel von OE5XBL)

diese Liste zeigt nur die prominentesten und ist deshalb nicht vollständig.

### <span id="page-3-1"></span>Vernetzung

Wie Eingangs bereits erwähnt, sind diese DX-Cluster weltweit miteinander vernetzt, dabei kommen folgende Technologien zum Einsatz:

- [Packet Radio-](https://wiki.oevsv.at/wiki/Packet_Radio)Netz
- Telnet über das Internet
- Web und Telnet übers HAMNET

## <span id="page-3-0"></span>Erreichbare DX-Cluster in Österreich

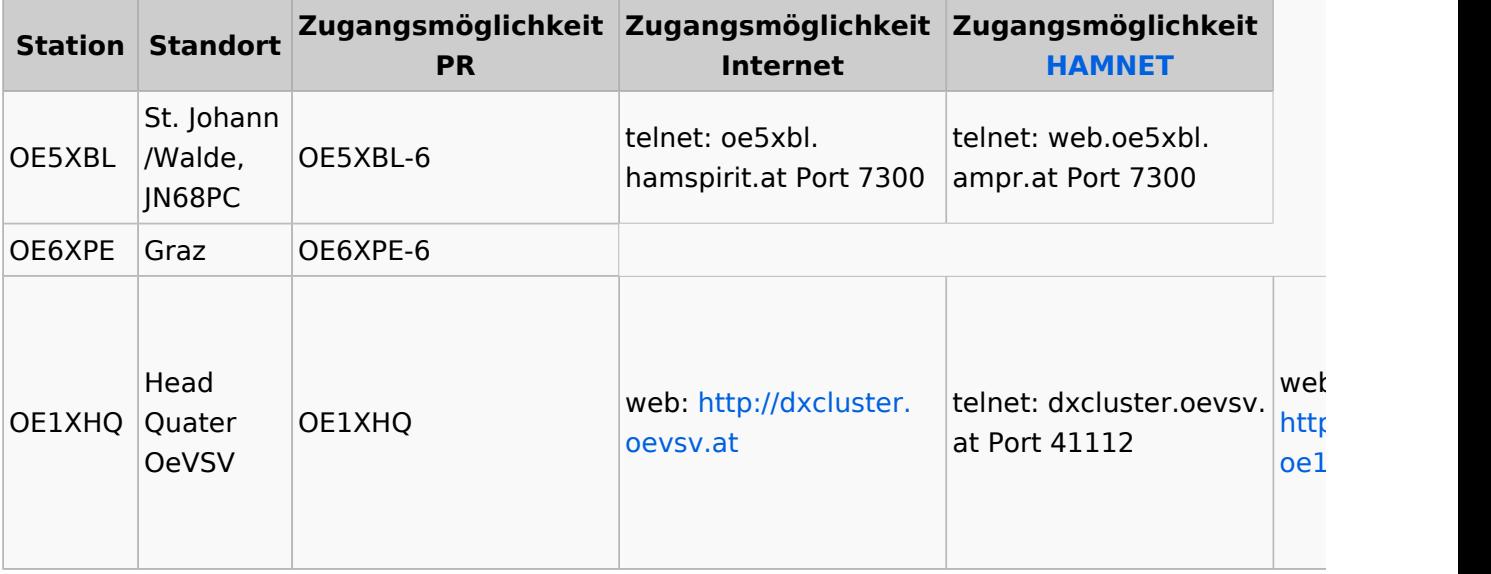

## <span id="page-3-3"></span>Weblinks

[Wikipedia.de](http://de.wikipedia.org/wiki/DX-Cluster)